# Mercedes-Benz

# Handbuch zur Datenfern-Übertragung (DFÜ)

# 10. Eingangsbestätigung von Speditionen

ALD00001303

#### Kontakt

Mercedes-Benz AG | Stuttgart, Germany | [www.mercedes-benz.com](http://www.mercedes-benz.com/) Abteilung SC/WT

[ibl-support@mercedes-benz.com](mailto:ibl-support@mercedes-benz.com)

 $+49(0)30/887215588$ 

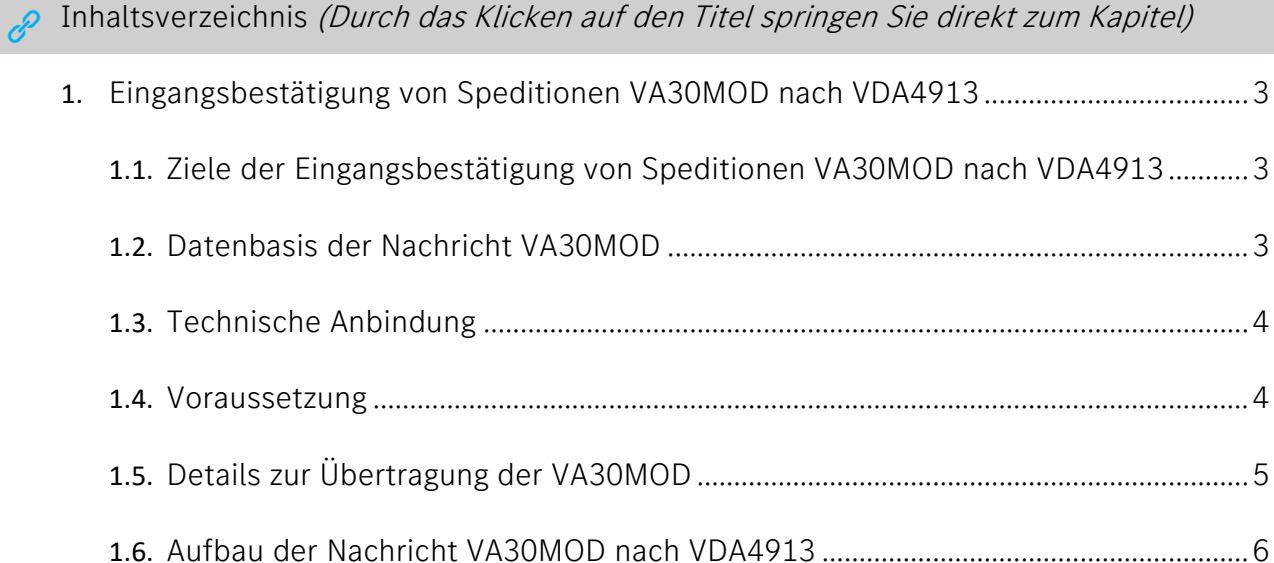

#### Eingangsbestätigung von Speditionen VA30MOD nach VDA4913

Die Eingangsbestätigung informiert über die Ankunft und Vereinnahmung von Sendungen im Hub des Spediteurs. Die Eingangsbestätigung wird per DFÜ als VA30MOD im VDA4913 Standard an die Mercedes-Benz AG übermittelt. Die Daten der DFÜ entsprechen der physisch erhaltenen Ware und Liefermenge (Label Scannung).

<span id="page-2-0"></span>Ziele der Eingangsbestätigung von Speditionen VA30MOD nach VDA4913

- Transparenz innerhalb der Lieferkette auf Packstückebene
- Vorabinformation über angekommene Ware und eventuelle Über- oder Unterlieferung
- Möglichkeit einer frühzeitigen Reaktion (Sonderfahrt)

# <span id="page-2-1"></span>Datenbasis der Nachricht VA30MOD

Die Datenbasis für die Eingangsbestätigung VA30MOD bilden die Lieferscheindaten des Lieferanten. Diese können auf verschieden Weise an den Spediteur übermittelt werden:

- 1. Elektronische Übermittlung der Lieferschein Daten (VDA4913) des Lieferanten
	- a. Datenrouting findet über die Mercedes-Benz AG statt
	- b. Daten müssen bei Updates mehrfach verarbeitet werden könne
- 2. Download der Lieferschein Daten über die IBL Plattform zur Weiterverarbeitung im Speditions-System
	- a. IBL TM Funktion T700
- 3. Manuelle Erfassung der VDA4921 Daten über die IBL Plattform, wenn eine Übertragung der VA30MOD nicht möglich ist
	- a. IBL TM Funktionen T601 T603Schriftgröße

Umfassende Informationen zur Anwendung IBL TM und zur Lieferschein-DFÜ stehen Ihnen im Mercedes-Benz AG Lieferanten Portal [http://supplier.mercedes-benz.com](http://supplier.mercedes-benz.com/) über die Navigation "Zusammenarbeit" im Bereich "Produktion und Logistik" im Themenblock "Datenkommunikation mit Mercedes-Benz AG" zur Verfügung.

## Ansprechpartner

Logistik Qualität Services (LQS)

[ibl-support@mercedes-benz.com](mailto:ibl-support@mercedes-benz.com)

+49 (0)30 / 887 215 588

## <span id="page-3-0"></span>Technische Anbindung

#### Ansprechpartner

T-Systems

[edi.hotline@t-systems.com](mailto:edi.hotline@t-systems.com)

+49 (0)39 / 1597 6201 6

#### <span id="page-3-1"></span>Voraussetzung

Für die Erstellung der Eingangsbestätigung soll die VDA 4913 der Lieferanten verwendet werden. Die Nachricht muss in der Gesamten Struktur verarbeitet werden.

Es ist zu beachten, dass Lieferanten die Daten bis zur Verarbeitung im Mercedes-Benz AG eigenen System IBL – DQM korrigieren können. Das heißt bis zur Verarbeitung durch den Spediteur kann es zu einer erneuten, korrigierten Übertragung der Daten kommen. Diese müssen durch das Speditionssystem verarbeitet werden können.

#### Vorteile:

- Keine manuelle Erfassung der Lieferanten-Daten
	- o Keine Tippfehler
	- o Keine Referenzfehler (Lieferanten-Nummer inkl. Index, Sendungs- und Lieferschein-Nummer)
- Korrigierte bzw. aktualisierte Daten
- Packstück-Nummern aus der VDA 4913 können zum Scannen verwendet werden
	- o Voraussetzungen:
		- Lieferant sendet DFÜ

#### Hinweise:

- Das Format können Sie der VDA 4913 Empfehlung unter [http://www.VDA.de](http://www.vda.de/) entnehmen.
- Mercedes-Benz AG spezifische Anpassungen finden Sie im Kapitel zur Lieferscheinerfassung.
- Da nicht alle Lieferanten eine 4913 senden, wird ein prüfen der Daten immer notwendig sein und ein manueller Aufwand nie ganz entfallen. Aber die DFÜ-Quote ist sehr gut, somit wird sich der Aufwand für den Spediteur deutlich verringern.
- Da Lieferanten eine Korrektur und Löschungen durchführen können, müssen diese ebenfalls verarbeitet werden

#### Bei Rückfragen unterstützt der [IBL Support](mailto:ibl-support@mercedes-benz.com)

# <span id="page-4-0"></span>Details zur Übertragung der VA30MOD

Zur Bestätigung des Vorlaufs sind in der VA30MOD folgende Felder zu beachten:

- 1. Transport = Bordero Nummer:
	- Das Format der Bordero Nummer im Vorlauf muss sich wie folgt zusammensetzen: XXXX####
		- o X entspricht der zugewiesenen Vorlaufborderonummer pro Spedition, siehe folgende Tabelle
		- o # entspricht einer fortlaufenden Nummer, die der Spediteur vergeben muss.
	- Der individuelle Bordero Vorsatz des Spediteurs kann ebenfalls über die Applikation IBL im Bereich TM in der Funktion T601 angezeigt werden.

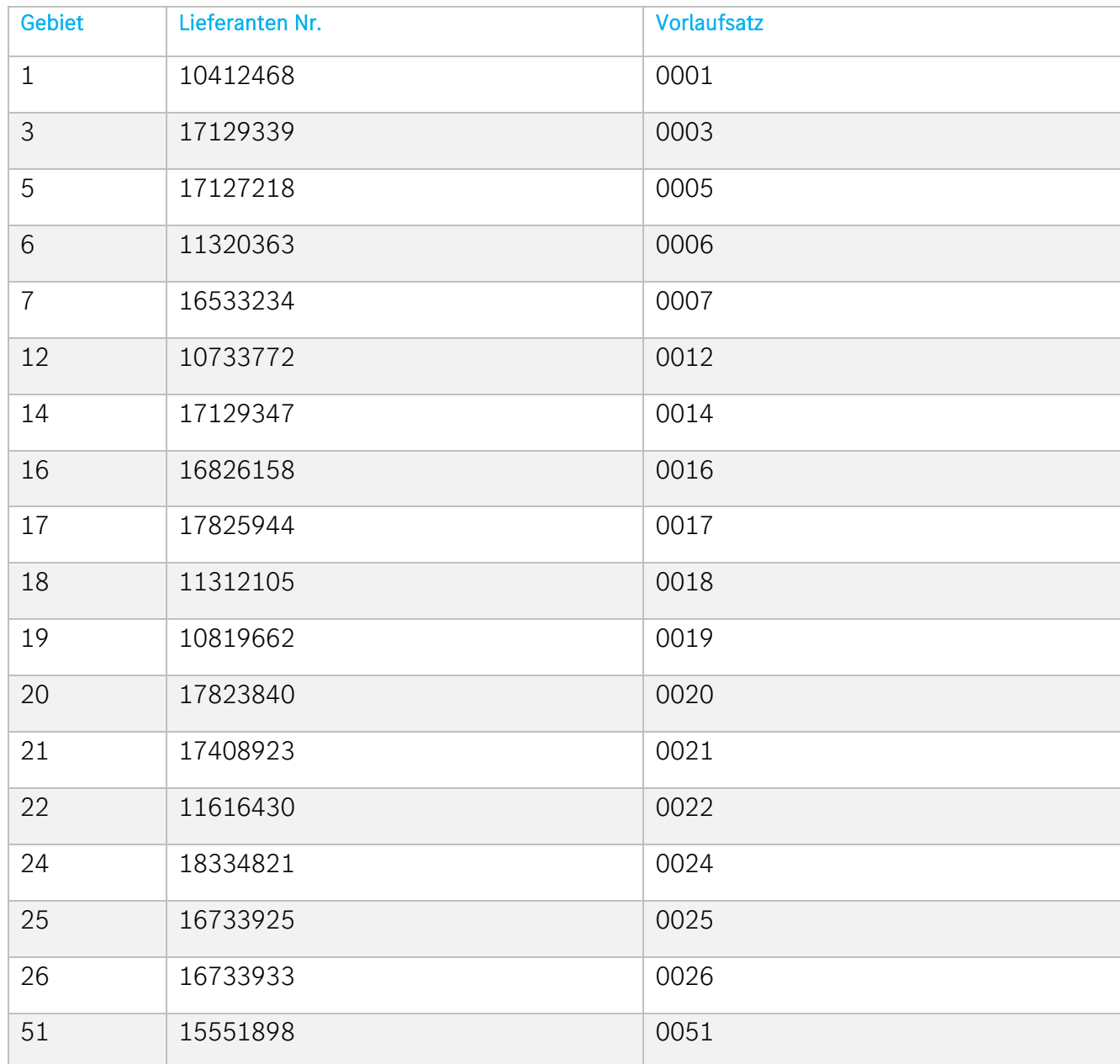

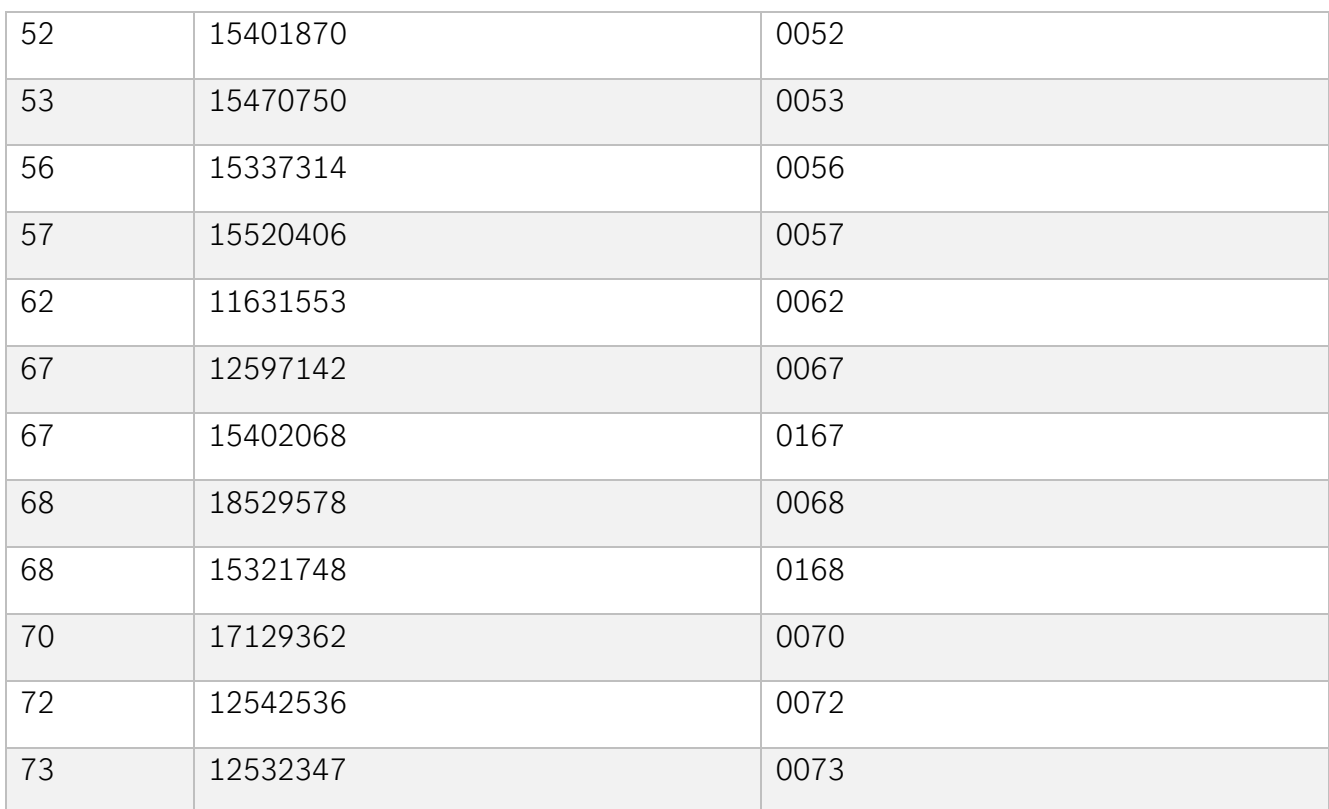

#### 2. Datenempfangswerk:

Das Werk wird durch den Spediteur in der VA30MOD im Feld Werk-Kunde (Satzart 713, Pos.11) angegeben. Hier kann der Spediteur die Werksnummer des Lieferscheines angeben, wohin die Ware gehen soll.

#### 3. Transportart:

In der Satzart 711, an der Stelle 59 im Feld "Lieferkennung", wird das Kennzeichen V eingetragen. Somit wird eindeutig gekennzeichnet, dass es sich hier um einen Vorlauf-Transport handelt.

#### 4. Datenübertragung:

Empfänger SSID → O0013000577MB000000EDICS Empfänger SFID → O0013000560MB050000  $vfn \rightarrow MBO5OIBID$ 

## <span id="page-5-0"></span>Aufbau der Nachricht VA30MOD nach VDA4913

Die elektronische Sendungsbestätigung wird im Format VDA4913 (VA30MOD) übermittelt. Voraussetzung ist, dass die zu bestätigten Daten bereits auf der IBL Plattform vorhanden sind. Die Sendungsbestätigung hat im Speditions Hub durch Scannung zu erfolgen. Über die Schnittstelle müssen die führende Packstücke angegeben werden  $\rightarrow$  Handlings Unit.

Pro Transport (Bordero Nummer/Vorlauf Bordero) darf nur eine maschinelle Bestätigungsnachricht versandt werden. Wird mehr als eine Bestätigung pro Transport versandt, so werden die nachfolgenden Bestätigungsnachrichten von IBL abgelehnt und nicht verarbeitet. Dadurch werden sowohl die Reihenfolgeproblematik ("Sequenz der Nachrichten") als auch die Enderkennungsproblematik vermieden. Nachträgliche Änderungen an bestätigten Transporten sind nur über die Weboberfläche der IBL möglich.

Der Aufbau der VA30mod-Nachricht entspricht der VDA4913. Idealerweise sendet der Bestätiger die VA30mod-Datei auf Basis der VDA4913 des Lieferanten. Die Satzarten müssen dabei syntaktisch korrekt und vollständig sein (d.h. alle Muss-Satzarten müssen enthalten sein) Im Unterschied zur VDA4913 ist die SA714 bei der Bestätigung mittels VA30mod inhaltlich optional. Die SA 714 muss allerdings übertragen werden, kann aber komplett leer sein bis auf die SA-Kennung.

Bei der Übernahme der VDA 4913 Daten des Lieferanten, dürfen die Werte nicht verändert werden (z.B. Packstücknummer muss ggf. mit Führenden Nullen übertragen werden). Ausnahme ist die Anzahl Packmittel, falls diese im Wareneingangs-Check abweichend ist.

Die Grundlage für die VDA 4913 können Sie dem Kapitel 04. Lieferschein-und Transportdaten entnehmen.

Im Folgenden werden die Attribute aufgeführt, die für IBL zur Verarbeitung der Bestätigungsinformationen relevant, bzw. notwendig sind (Mussfelder/Kannfelder).

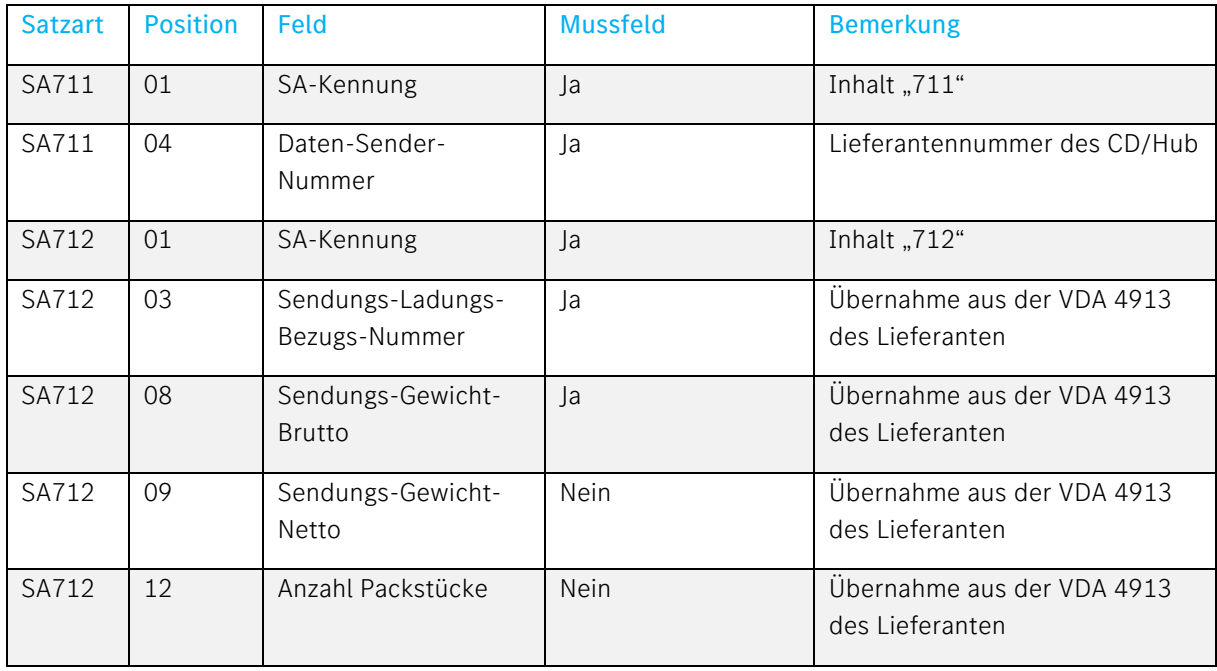

Alle anderen Felder haben keine Relevanz für die Eingangsbestätigung in IBL.

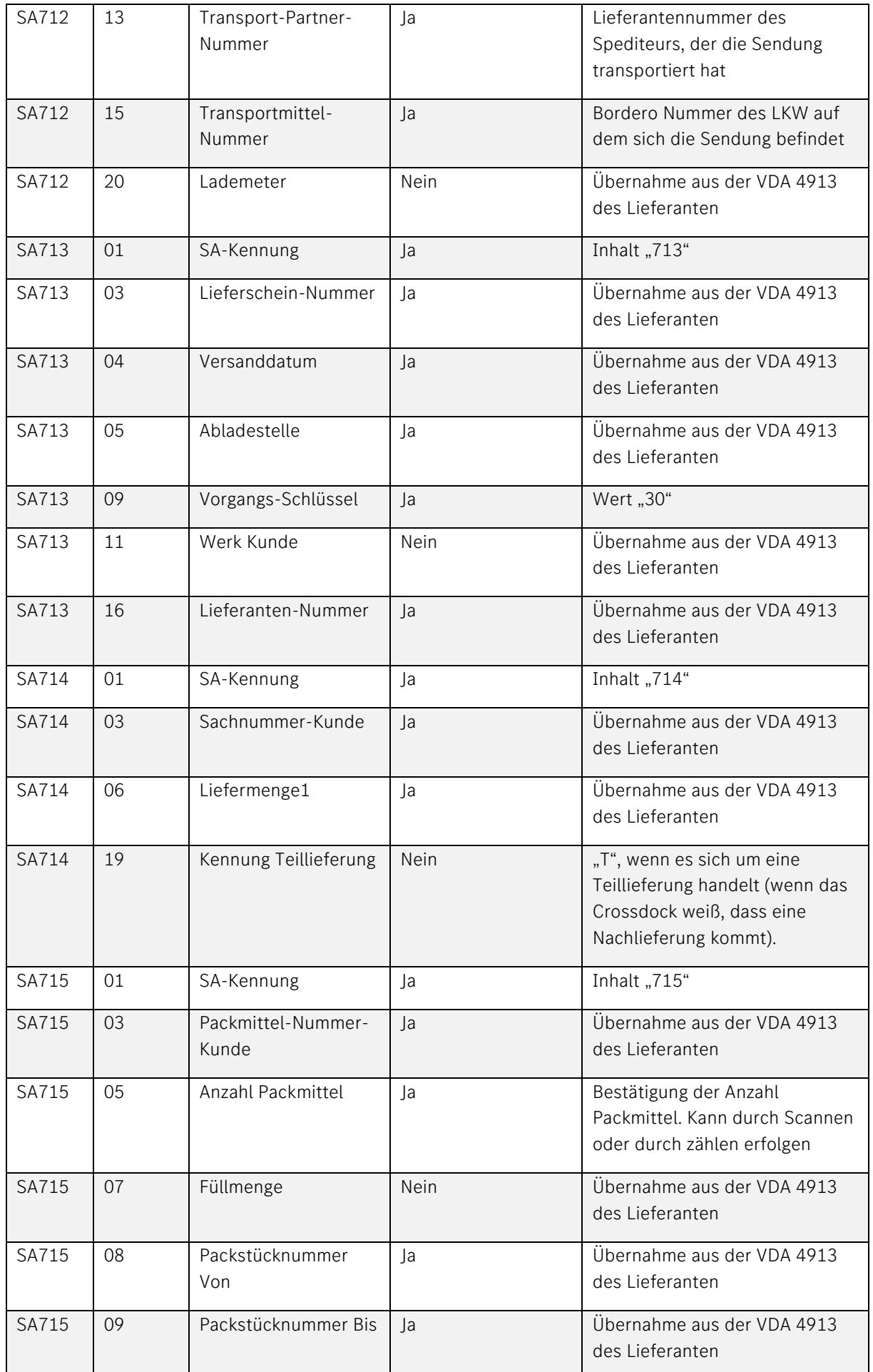

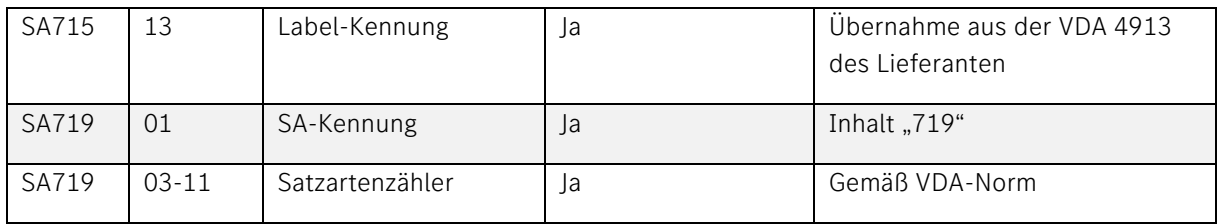

Die führenden Packstücke können entweder als Einzelpackstücke oder in aggregierter Form (PackstücknummerVon, PackstücknummerBis) übertragen werden.